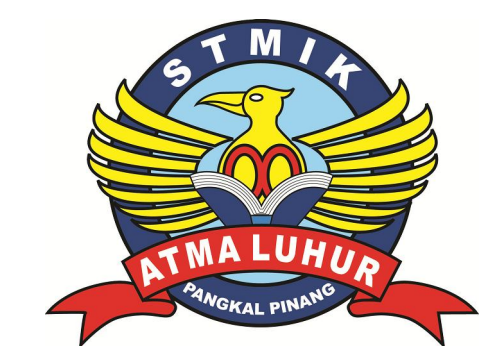

# **DESAIN KORPORASI DAN PUBLIKASI PADA SUCI FOTOCOPY**

## **LAPORAN KULIAH KERJA PRAKTEK**

**Oleh: SEPTIAN ANTONO 0822300199**

**NOMOR KKP : 005/KKP/SAL/SAR/JAN/2014**

# **PROGRAM STUDI MANAJAMEN INFORMATIKA STMIK ATMA LUHUR PANGKALPINANG**

**SEMESTER GASAL TA. 2013/2014**

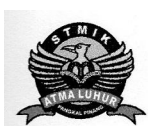

## SEKOLAH TINGGI MANAJEMEN INFORMATIKA DAN KOMPUTER **ATMA LUHUR PANGKALPINANG**

### PERSETUJUAN LAPORAN KULIAH KERJA PRAKTEK

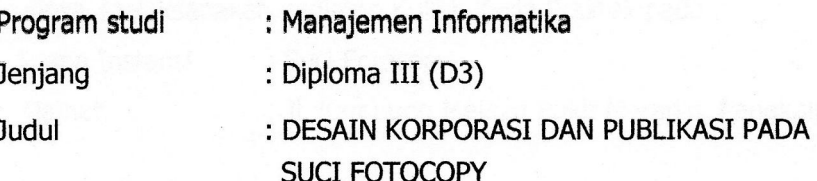

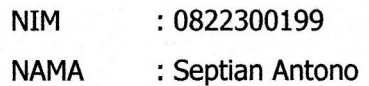

JEINEN INFOR

**ATMA LUHUR** 

PANGKALPIN

im

**GLAH TINGGY** 

**Ketua Program Studi** Manajemen Informatika  $\frac{30}{61}$ 

 $x + 90$ Wel

(Melati Suci Mayasari, M.Kom)

Pangkalpinang, Januari 2014 **Dosen Pembimbing** 

(Sarwindah, S.Kom, mm)

#### **LEMBAR PENGESAGAN SELESAI KKP**

Dinyatakan Bahwa:

Alamat

Septian Antono (0822300199)

Telah selesai melaksanakan kegiatan Kuliah Kerja Praktek pada :

Nama Instansi : Suci Fotocopy

: Jl. Kampung Melayu Bukit Merapin, Pangkalpinang

Pembimbing Praktek Tanggal: 17 Januari 2014

(Rasianto)

#### **ABSTRAKSI**

Suci Fotocopy adalah suatu badan usaha yang bergerak di bidang desain grafis seperti : fotocopy, penjualan ATK dan percetakan seperti undangan, kartu nama, kalender, dan photo. Saat ini masyarakat hanya mengenal Suci Fotocopy dari pihak satu ke pihak lainnya, sedangkan sekarang ini banyak sekali pesaing dari perusahaan tersebut.

Untuk itu penulis mencoba membantu memperkenalkan Suci Fotocopy khususnya melalui media publikasi. Berbagai macam jenis usaha sudah banyak menggunakan tenaga desainer yang profesional. Dengan adanya persaingan yang ketat saat ini perusahaan saling berlomba-lomba untuk membuat desai-desain terbaru dan sesuai dengan keinginan pelanggan.

Salah satu cara yang digunakan untuk membuat suatu desain adalah dengan menggunakan aplikasi-aplikasi desain yang antara lain adalah *Adobe Photoshop* dan *Corel Draw*. Aplikasi desain merupakan alat atau cara yang digunakan seorang desainer untuk membuat desain-desain terbaru yang sesuai dengan keinginan pelanggan

Akhirnya penulis berharap bahwa penulisan ini dapat berguna bagi Suci Fotocopy dalam mengembangkan usahanya dan menarik pelanggan lebih banyak.

#### **KATA PENGANTAR**

Pertama-tama penulis ingin mengucapkan syukur Alhamdulillah, Segala Puji dan syukur yang sebesar-besarnya yang penulis panjatkan kehadirat Allah SWT, karena berkat rahmat, karunia dan bimbingannya penulis pada akhirnya dapat menyelesaikan tugas ini dengan sebaik-baiknya. Dimana tugas ini penulis sajikan dalam bentuk baku yang sederhana. Adapun judul laporan Kuliah Kerja Praktek ( KKP ) ini adalah Desain Korporasi dan Publikasi Pada Suci Fotocopy.

Adapun tujuan penulisan laporan Kuliah Kerja Praktek ( KKP ) ini adalah agar penulis mampu mengimplementasikan teori yang telah didapat dan berkreasi dalam lingkungan kerja setelah menyelesaikan pendidikannya.

Penulis menyadari dalam hal ini bahwa tanpa bimbingan dan dorongan dari semua pihak maka laporan Kuliah Kerja Praktek ( KKP ) ini tidak dapat berjalan dengan sukses, oleh karena itu pada kesempatan ini, izinkanlah penulis menyampaikan ucapan terima kasih kepada :

- 1. Allah SWT, yang telah mengijinkan penulis untuk menyelesaikan tugas akhir ini, karena hanya dengan ijin-Mu, semua hal yang ada didunia ini dapat terjadi.
- 2. Bapak Dr. Moedjiono, Msc selaku ketua STMIK ATMA LUHUR Pangkalpinang.
- 3. Bapak Drs. Harry Sudjikianto MM, MBA selaku Direktur STMIK ATMA LUHUR Pangkalpinang.
- 4. Ibu Melati Suci Mayasari, M.kom selaku ketua program studi Manajemen Informatika STMIK Atma Luhur Pangkalpinang.
- 5. Ibu Sarwindah, S.kom selaku Dosen pembimbing Kuliah Kerja Praktek, yang telah memberikan bimbingan, waktu, dan pembelajaran saat menyusun laporan Kuliah Kerja Praktek ( KKP ) kepada penulis.
- 6. Kedua orang tua dan segenap keluarga yang telah memberikan doa dan dukungan penuh kepada penulis sehingga selesailah Tugas Akhir ini.
- 7. Bapak Rasianto ( Ucok ), selaku pemilik Suci Fotocopy yang telah mengizinkan dan meluangkan waktu untuk penulis melakukan riset Kuliah Kerja Praktek.

8. Teman-teman yang turut membantu dan mendukung dalam menyelesaikan Tugas Akhir Ini.

Serta semua pihak yang tidak dapat disebutkan satu persatu sehingga terwujudnya penulisan ini. Penulis menyadari bahwa penulisan laporan ini masih jauh sekali dari sempurna untuk itu penulis mohon saran dan kritik yang membanggun, demi kesempurnaan penulisan di masa yang akan mendatang.

Semoga laporan ini dapat berguna bagi para pembaca yang berminat pada umumnya.

Pangkalpinang, Januari 2014

Penulis

## **DAFTAR GAMBAR**

K)

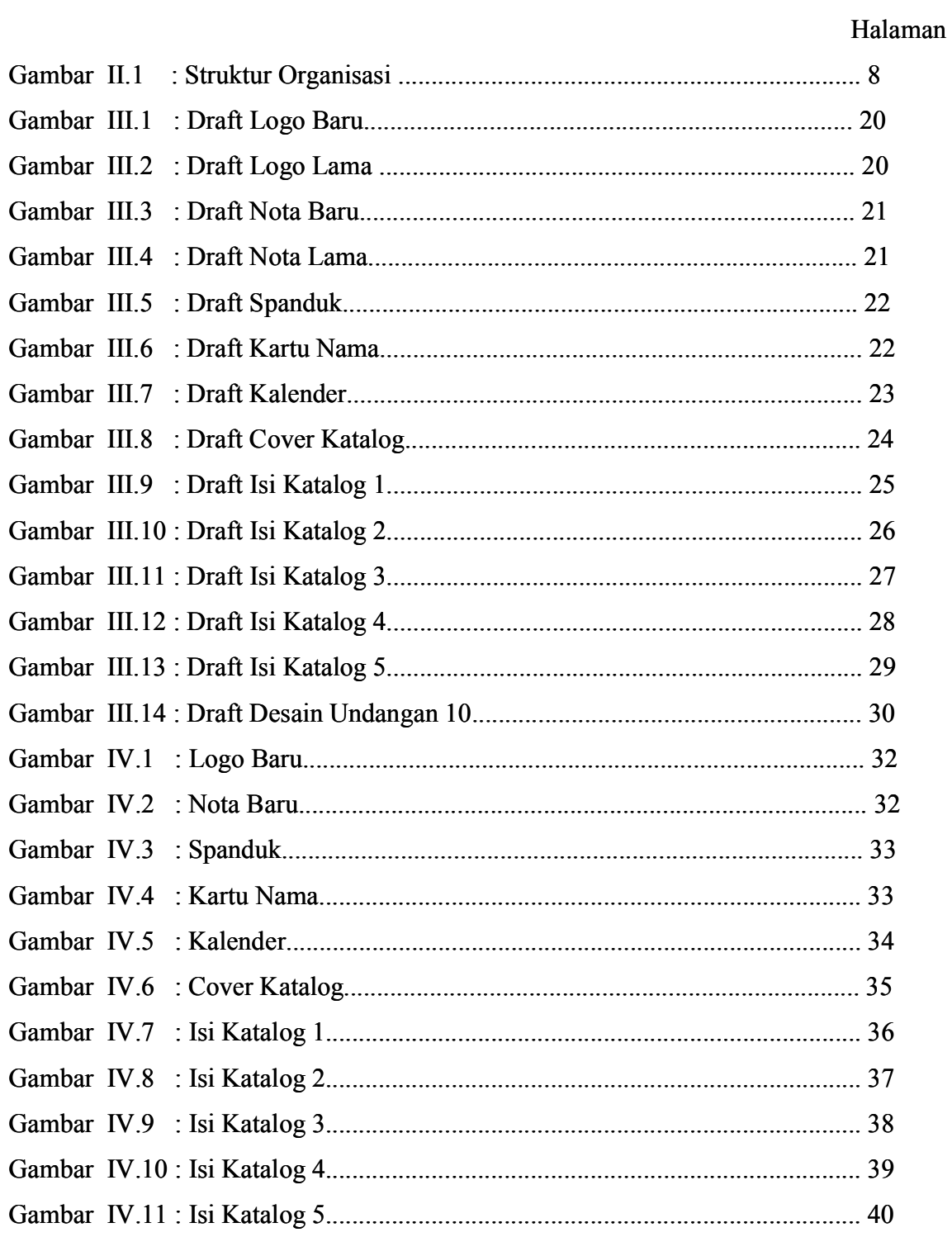

## **DAFTAR LAMPIRAN**

N)

Hal.

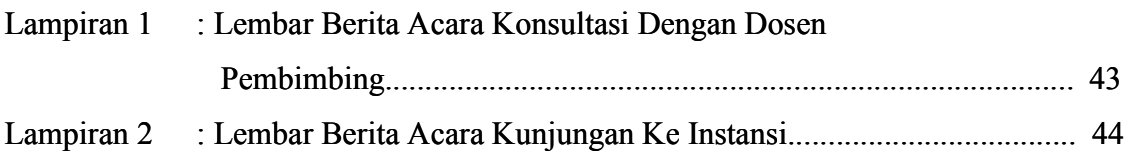

## **DAFTAR ISI**

S

## Halaman

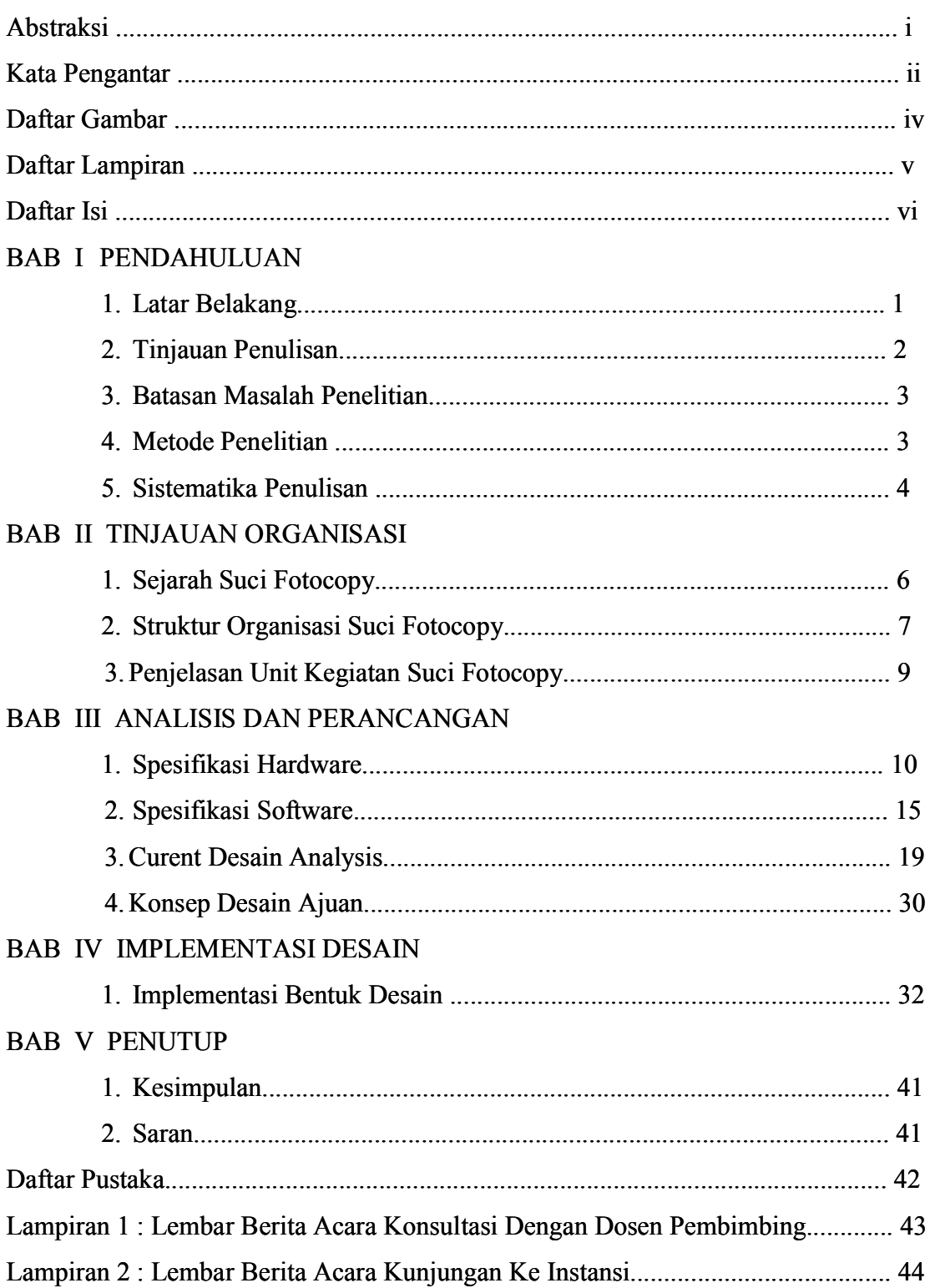